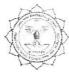

# हिमचेंद्ध यादवा विश्वविद्यावया, दुर्गा (छ.गा.)

(पूर्व नाम- दुर्ग विश्वविद्यालय, दुर्ग) रायपुर नाका दुर्ग (छ.ग.)-491001

ई मेल : academic@durguniversity.ac.in

वेब साइट : www.durguniversity.ac.in

दूरभाष : 0788-2359400

क्र. 1458 /अका./2019

दुर्ग, दिनांक ०५ ०७ २०१९

प्रति,

प्राचार्य, समस्त संबद्ध महाविद्यालय, हेमचंद यादव विश्वविद्यालय, दुर्ग (छ.ग.)

विषय:- स्नातक स्तर के पाठ्यक्रम विषयक।

संदर्भः— संयुक्त संचालक, उच्च शिक्षा विभाग के पत्र क्र. 2456/315/आउशि/सम/2019, दिनांक 16.05.2019।

विषयांतर्गत लेख है कि संदर्भित पत्र के माध्यम से प्राप्त स्नातक स्तर के निम्नलिखित कक्षा/विषय के परिवर्तित/संशोधित पाठ्यक्रम शिक्षा सत्र 2019–20 से स्नातक के तीनों वर्ष के लिए लागू किया जाता है।

1. बी.कॉम. – आधार पाठ्यक्रम–हिन्दी भाषा एवं वाणिज्य।

अतः आपसे अनुरोध है कि पाठ्यक्रम परिवर्तन / संशोधन से महाविद्यालय के शिक्षकों एवं छात्र—छात्राओं को अवगत कराने का कष्ट करेंगे।

टीप :- परिवर्तित / संशोधित पाठ्यक्रम विश्वविद्यालय की वेबसाईट पर उपलब्ध है।

संलग्न : उपरोक्तानुसार

कुलसचिव

क्र. 1459 /अका./2019

दुर्ग, दिनाक ०५/०७/२०१९

प्रतिलिपि:-

- संयुक्त संचालक, उच्च शिक्षा विभाग के पत्र क्र. 2456/315/आउशि/सम/2019, दिनांक 16.05.2019 के परिपेक्ष्य में सूचनार्थ।
- 2. कुलपति के निज सहायक एवं कुलसचिव के निज सहायक, हेमचंद यादव विश्वविद्यालय, दुर्ग।
- 3. उपकुलसचिव, परीक्षा विभाग एवं उपकुलसचिव, गोपनीय विभाग हेमचंद यादव विश्वविद्यालय, दुर्ग।

सहा. कुलसचिव (अका.)

## B.Com. - I

## **INDEX**

- 1. Revised Ordinance No. 23
- 2. Scheme of Examination
- 3. Environmental Studies
- 3. Foundation Course
- 4. Financial Accounting
- 5. Business Communication
- 6. Business Maths
- 7. Business Reg. Framework
- 8. Business Environment
- 9. Business Economics
- 10. Computer Application

alors of the

### **REVISED ORDINANCE NO.-23**

(As per State U.G.C. Scheme)

### BACHELOR OF COMMERCE

1. The three year course has been broken up into three Parts.

Part-I known as B. Com. Part-I Examination at the end of first year. Part-II

Examination at the end of the second year, and,

Part-III Examination at the end of the third year.

- A candidate who after passing (10+2) Higher Secondary or Intermediate examination of Chhattisgarh Board of Secondary Education, Raipur or any other examination recognized by the University or Chhattisgarh Board of Secondary Education as equivalent there to has attended a regular course of study in an affiliated college or in the Teaching Department of the University for one academic year, shall be eligible for appearing at the B.Com. Part-I examination.
- A candidate who after passing B.Com. Part-I examination of the University or any other examination recognized by the University as equivalent thereto has attended a regular course of study for one academic year in an affiliated College or in the Teaching Department of the University, shall be eligible for appearing at the B.Com. Part-II Examination.
- A candidate who after passing B.Com. Part-II examination of the University has completed a regular course of study for one academic year in an affiliated College or in the Teaching Department of the University, shall be eligible for appearing at the B.Com. Part-III examination.
- Besides regular students, subject to their compliance with this ordinance, ex-students and non-collegiate students shall be eligible for admission to the examination as per provision of Ordinance No. 6 relating to examinations (General).
- Provided that non-collegiate candidates shall be permitted to offer only such subject/ papers as are taught to the regular students at any of the University Teaching Department or College.
- 7. Every candidate for B.Com. Examination shall be examined in subjects as mentioned in the marking scheme and course or studies.
- 8 A candidate who has passed the B.Com. Part-III examination of the University shall be

allowed to present him of examination in any of the additional subjects prescribed for the B.Com. Examination and not taken by him at the degree examination. Such candidate will have to first appear and pass the B. Com. Part-I examination in the subject which he proposes to offer then the B.Com. Part-II and Part-III examination in the same subject. Successful candidates will be given a certificate to that effect.

- In order to pass at any part of the three year degree course examination, an examinee must obtain not less than 33% of the total marks in each paper/group of subjects. In group where both theory and practical examinations are provided an examinee must pass in both theory and practical parts of examination separately.
- Candidate will have to pass separately at the Part-I, Part-II and Part-III examination. No division shall be assigned on the result of the Part-I and Part-II examinations In determining the division of the Final examination, total marks obtained by the examinees in their Part-I, Part-II and Part-III examination in the aggregate shall be taken into account. Candidate will not be allowed to change subjects after passing Part-I examination.
- I. Provided in case of candidate who has passed the examination through the supplementary examination having failed in one subject/group only, the total aggregate mark being carried over for determining the division, shall include actual marks obtained in the subject/group in which he appeared at the supplementary examination.
- Successful examinees at the Part III examination obtaining 60% or more marks shall be placed in the First Division, those obtaining less than 60% but not less than 45% marks in the Second Division and other successful examinees in the Third Division.

alors of the w

# Hemchand Yadav Vishwavidyalaya, Durg (C.G.) SYLLABUS

## **B.COM. PART-I**

## **GROUPING OF SUBJECTS AND SCHEME OF EXAMINATION**

| Subject |                                     |                                                      |          | Max.     | Min.     |
|---------|-------------------------------------|------------------------------------------------------|----------|----------|----------|
| i)      | Environmental Studies<br>Field Work |                                                      | 75<br>25 | 100      | 33       |
| A.      | Fou<br>I.<br>II.                    | ndation Course<br>Hindi Language<br>English Language |          | 75<br>75 | 26<br>26 |
| B.      | Thr                                 | ee Compulsory Groups                                 |          |          |          |
| Gro     | u <b>p-I</b><br>I<br>II             | Financial Accounting<br>Business Communication       | 75<br>75 | 150      | 50       |
| Gro     | u <b>p-II</b><br>I.<br>II.          | Business Mathematics<br>Business Reg. Framework      | 75<br>75 | 150      | 50       |
| Gro     | u <b>p-III</b><br>I.<br>II.         | Business Environment<br>Business Economics           | 75<br>75 | 150      | 50       |

2016/19 De 2016/19 De

Shope 99

### Part - I

# SYLLABUS FOR ENVIRONMENTAL STUDIES AND HUMAN RIGHTS (Paper code-0828)

MM. 75

इन्वारमेंटल साईंसेस के पाठ्यक्रम को स्नातक स्तर भाग—एक की कक्षाओं में विश्वविद्यालय अनुदान आयोग के निर्देशानुसार अनिवार्य रूप से शिक्षा सत्र 2003—2004 (परीक्षा 2004) से प्रभावशील किया गया है। स्वशासी महाविद्यालयों द्वारा भी अनिवार्य रूप से अंगीकृत किया जाएगा।

भाग 1, 2 एवं 3 में से किसी भी वर्ष में पर्यावरण प्रश्न—पत्र उत्तीर्ण करना अनिवार्य है। तभी उपाधि प्रदाय योग्य होगी।

पाठ्यक्रम 100 अंकों का होगा, जिसमें से 75 अंक सैद्धांतिक प्रश्नों पर होंगे एवं 25 अंक क्षेत्रीय कार्य (Field Work) पर्यावरण पर होंगे।

सैद्धांतिक प्रश्नों पर अंक - 75 (सभी प्रश्न इकाई आधार पर रहेंगे जिसमें विकल्प रहेगा)

- (अ) लघु प्रश्नोत्तर 25 अंक
- (ब) निबंधात्मक 50 अंक

Field Work — 25 अंकों का मूल्यांकन आंतरिक मूल्यांकन पद्धति से कर विश्वविद्यालय को प्रेषित किया जावेगा। अभिलेखों की प्रायोगिक उत्तर पुस्तिकाओं के समान संबंधित महाविद्यालयों द्वारा सुरक्षित रखेंगे।

उपरोक्त पाठ्यक्रम से संबंधित परीक्षा का आयोजन वार्षिक परीक्षा के साथ किया जाएगा।

पर्यावरण विज्ञान विषय अनिवार्य विषय है, जिसमें अनुत्तीर्ण होने पर स्नातक स्तर भाग-एक के छात्र / छात्राओं को एक अन्य विषय के साथ पूरक की पात्रता होगी। पर्यावरण विज्ञान के सैद्धांतिक एवं फील्ड वर्क के संयुक्त रूप से 33: (तैंतीस प्रतिशत) अंक उत्तीर्ण होने के लिए अनिवार्य होंगे।

रनातक स्तर भाग—एक के समस्त नियमित / भूतपूर्व / अमहाविद्यालयीन छात्र / छात्राओं को अपना फील्ड वर्क सैद्धांतिक परीक्षा की समाप्ति के पश्चात् 10 (दस) दिनों के भीतर संबंधित महाविद्यालय / परीक्षा केन्द्र में जमा करेंगे एवं महाविद्यालय के प्राचार्य / केन्द्र अधिक्षक, परीक्षकों की नियुक्ति के लिए अधिकृत रहेंगे तथा फील्ड वर्क जमा होने के सात दिनों के भीतर प्राप्त अंक विश्वविद्यालय को भेजेंगे।

#### UNIT-I THE MULTI DISCIPLINARY NATURE OF ENVIRONMENTAL STUDIES

## Definition, Scope and

## **Importance Natural Resources:**

#### Renewable and Nonrenewable Resources

- (a) Forest resources: Use and over-exploitation, deforestation, Timber extraction, mining, dams and their effects on forests and tribal people and relevant forest Act.
- (b) Water resources: Use and over-utilization of surface and ground water, floods drought, conflicts over water, dam's benefits and problems and relevant Act.
- (c) Mineral resources: Use and exploitation, environmental effects of extracting and using mineral resources.
- (d) Food resources: World food problems, changes caused by agriculture and overgrazing, effects of modern agriculture, fertilizer-pesticide problems, water logging, salinity.
- (e) Energy resources: Growing energy needs, renewable and non-renewable energy sources, use of alternate energy sources.
- (f) Land resources: Land as a resource, land degradation, man induced landslides soil erosion and desertification.

(12 Lecture)

#### UNIT-II ECOSYSTEM

## (a) Concept, Structure and Function of and ecosystem

- Producers, consumers and decomposers.
- Energy flow in the ecosystem
- Ecological succession
- Food chains, food webs and ecological pyramids.
- Introduction, Types, Characteristics Features, Structure and Function of Forest, Grass, Desert and Aquatic Ecosystem.

## (b) Biodiversity and its Conservation

- Introduction Definition: genetic. species and ecosystem diversity
- Bio-geographical classification of India.
- Value of biodiversity: Consumptive use. Productive use, social ethics, aesthetic and option values.
- Biodiversity at global, National and local levels.
- India as mega-diversity nation.

- Hot spots of biodiversity.
- Threats to biodiversity: habitat loss, poaching of wildlife, man-wild life conflict.
- Endangered and endemic species of India.
- Conservation of biodiversity: In situ and Ex-situ conservation of biodiversity.

(12 Lecture)

### **UNIT-III**

## (a) Causes, effect and control measures of

- Air water, soil, marine, noise, nuclear pollution and Human population.
- Solid waste management: Causes, effects and control measures of urban and industrial wastes.
- Role of an individual in prevention of pollution.
- Disaster Management: floods, earthquake, cyclone and landslides.

(12 Lecture)

## (b) Environmental Management

- From Unsustainable to sustainable development.
- Urban problems related to energy.
- Water conservation, rain water harvesting, watershed management.
- Resettlement and rehabilitation of people, its problems and concerns.
- Environmental ethics: Issues and possible solutions.
- Climate change, global warming, acid rain, ozone layer depletion, nuclear accidents and holocaust.
- Wasteland reclamation
- Environment protection Act: Issues involved in enforcement of environmental legislation.
- Role of Information Technology in Environment and Human Health.

## **UNIT-IV**

General background and historical perspective-Historical development and concept of Human Rights, Meaning and definition of Human Rights, Kind and Classification of Human Rights. Protection of Human Rights under the UNO Charter, protection of Human Rights under the Universal Declaration of Human Rights, 1948. Convention on the Elimination of all forms of Discrimination against women. Convention on the Rights of the Child, 1989.

### **UNIT-V**

Impact of Human Rights norms in India, Human Rights under the Constitution of India, Fundamental Rights under the Constitution of India, Directive Principles of State policy under the Constitution of India, Enforcement of Human Rights in India. Protection of Human Rights under the Human Rights Act, 1993- National Human Rights Commission, State Human Rights Commission and Human Rights court in India. Fundamental Duties under the Constitution of India.

### Reference/ Books Recommended

- 1. SK Kapoor- Human rights under International Law and Indian Law.
- 2. HO Agrawal- Internation Law and Human Rights
- 3. एस.के. कपूर मानव अधिकार
- 4. जे.एन. पान्डेय भारत का संविधान
- 5. एम.डी. चतुर्वेदी –भारत का संविधान
- 6. J.N.Pandey Constitutional Law of India
- 7. Agarwal K.C. 2001 Environmental Biology, Nidi pub. Ltd. Bikaner
- 8. Bharucha Erach, the Biodiversity of India, Mapin pub. Ltd. Ahmedabad 380013, India, Email: mapin@icenet.net(R)
- 9. Bruinner R.C. 1989, Hazardous Waste Incineration. McGraw Hill Inc.480p
- 10. Clark R.S. Marine pollution, Clanderson press Oxford (TB)
- 11. Cuningham, W.P.Cooper. T.H.Gorhani, E & Hepworth. M.T,200
- 12. Dr. A.K.- Environmental Chemistry. Wiley Eastern Ltd.
- 13. Down to Earth, Center for Science and Environment (R)
- 14. Gloick, H.P. 1993 Water in crisis. pacific institute for studies in Deve. Environment & Security. Stockholm Eng. Institute. Oxford University, Press. m 473p.
- 15. Hawkins R.E. Encyclopedia of Indian Natural History, Bombay Natural History Society, Mumbai (R)

- Heywood, V.H. & Watson, T.T.1995 Global Biodiversity Assessment, Cambridge Univ.
   Press 1140p
- Jadhav H. & Bhosale, V.H. 1995 Environmental Protection and Law. Himalaya pub.
   House, Delhi 284p
- 18. Mckinney M.L.& School R.M.1996, environmental Science systems & solutions, web enhanced edition, 639p
- 19. Mhadkar A.K. Matter Hazardous, Techno-Science publication(TB)
- 20. Miller T.G.Jr. Environment Science, Wadsworth publication co. (TB)
- 21. Odum E.P.1971, Fundamentals of Ecology, W.B. Saunders Co. USA,574p
- 22. Rao M.N. & Datta, A.K. 1987, Waste water treatment. Oxford & IBH pub.co.pvt. Ltd 345p
- 23. Sharma B.K. 2001, Environmental chemistry, Goel pub. House, Meerut
- 24. Survey of the Environment, The Hidu(M)
- 25. Townsend C. Harper J. And Michael Begon, Essentials of Ecology, Blackwell Science(TB)
- 26. Trivedi R.K.Handbook of Environment Laws, Rules, Guidlines, Compliances and Standards, Vol land II, Environment Media(R)
- 27. Trivedi R.K. and P.K. Goel, Introduction to air pollution, Techno-Science publication (TB)
- 28. Wanger K.D.1998, Environmental Management. W.B. Saunders Co. Philadelphia, USA 499

## संशोधित पाठ्यक्रम

बी.ए. / बी.एस—सी. / बी.कॉम. / बी.एच.एस.—सी. भाग — एक (आधार पाठ्यक्रम) प्रश्न पत्र— प्रथम (हिन्दी भाषा) (पेपर कोड —0101)

पूर्णांक- 75

## नोट :-

- 1. प्रश्न पत्र ७५ अंक का होगा।
- 2. प्रश्न पत्र अनिवार्य होगा ।
- 3. इसके अंक श्रेणी निर्धारण के लिए जोड़े जायेंगे।
- 4. प्रत्येक इकाई के अंक समान होंगे।

## पाठ्य विषय :-

## इकाई-1

- क. पल्लवन, पत्राचार, अनुवाद, पारिभाषिक शब्दावली एवं हिंदी में पदनाम
- ख. ईदगाह (कहानी) मुंशी प्रेमचंद

## इकाई-2

- क. शब्द शुद्धि, वाक्य शुद्धि, शब्द ज्ञान—पर्यायवाची शब्द, विलोम शब्द, अनेकार्थी शब्द, समश्रुत शब्द, अनेक शब्दों के लिए एक शब्द एवं मुहावरे—लोकोक्तियाँ
- ख. भारत वंदना (कविता)— सूर्यकान्त त्रिपाठी निराला

## इकाई-3

- क. देवनागरी लिपि नामकरण, स्वरूप एवं देवनागरी लिपि की विशेषताएँ, हिंदी अपठित गद्यांश, संक्षेपण, हिंदी में संक्षिप्तीकरण
- ख. भोलाराम का जीव (व्यंग्य) हरिशंकर परसाई

## इकाई–4

- क. कम्प्यूटर का परिचय एवं कम्प्यूटर में हिंदी का अनुप्रयोग
- ख शिकागो से स्वामी विवेकानंद का पत्र

## इकाई–5

- क. मानक हिन्दी भाषा का अर्थ, स्वरूप, विशेषताएँ, मानक, उपमानक, अमानक भाषा
- ख. सामाजिक गतिशीलता प्राचीन काल, मध्यकाल, आधुनिक काल

## मूल्यांकन योजना :--

प्रत्येक इकाई से एक—एक प्रश्न पूछा जाएगा। प्रत्येक प्रश्न में आंतरिक विकल्प होगा। प्रत्येक प्रश्न के 15 अंक होंगे । प्रत्येक प्रश्न के दो भाग 'क' और 'ख' होंगे एवं अंक क्रमशः 8 एवं 7 होंगे। प्रश्न—पत्र का पूर्णांक 75 निर्धारित है।

## पाठ्यक्रम संशोधन का औचित्य :--

व्याकरण के बुनियादी ज्ञान, संप्रेषण, कौशल, सामाजिक संदेश एवं भाषायी दक्षता को ध्यान में रखते हुए यह पाठ्यकम प्रस्तावित है।

## FOUNDATION COURSE PAPER - II

## **ENGLISH LANGUAGE (Paper Code-0102)**

M.M. 75

## UNIT-1 Basic Language skills: Grammar and Usage.

Grammar and Vocabulary based on the prescribed text. To be assessed by objective / multiple choice tests.

(Grammar - 20 Marks Vocabulary - 15 Marks)

## **UNIT-2** Comprehension of an unseen passage.

05

This should simply not only (a) an understanding of the passage in question, but also

(b) a grasp of general language skills and issues with reference to words and usage

within the passage and (c) the Power of short independent composition based on themes and issues raised in the passage.

To be assessed by both objective multiple choice and short answer type tests.

## **UNIT-3** Composition: Paragraph writing

10

## UNIT-4 Letter writing (The formal and one Informal)

10

Two letters to be attempted of 5 marks each. One formal and one informal.

## UNIT-5 Texts:

15

Short prose pieces (Fiction and not fiction) short poems, the pieces should cover a range of authors, subjects and contexts. With poetry if may sometimes be advisable to include pieces from earlier periods, which are often simpler than modern examples. In all cases, the language should be accessible (with a minimum of explanation and reference to standard dictionaries) to the general body of students schooled in the medium of an Indian language.

Students should be able to grasp the contents of each place; explain specific words, phrases and allusions; and comment on general points of narrative or argument. Formal Principles of Literary criticism should not be taken up at this stage.

To be assessed by five short answers of three marks each.

## **BOOKS PRESCRIBED -**

English Language and Indian Culture - Published by M.P. Hindi Grant Academy Bhopal.

Dr.M. Chahrady - h Dr. Scapli Soul , DR. MERILY Roy Ling

B.A. Part-1

## B. Com Part- I Compulsory

## Group – I Paper – I - Financial Accounting

**OBJECTIVE** – To Impart basic accounting knowledge as applicable to business.

### UNIT-I

Accounting: An Introduction: Development, Definition, Needs, objectives; Branches of accounting; Basic Accounting Principles, Concepts & Conventions.

Accounting Standard: International Accounting Standard only outlines, Accounting Standard in India.

Accounting Transaction: Concept of Double Entry System, Concept of Capital & Revenue, Book of original records: Journal; Ledger; Sub-Division of Journal: Cashbook.

## UNIT-II

Final Accounts; Trial balance; Manufacturing account; Trading account; Profit & loss account; Balance sheet; Adjustment entries.

Rectification of errors; Classification of errors; Location of errors; Rectification of errors; Suspense account; Effect on profit.

### UNIT -III

Depreciation, Provisions, and Reserves; Concept of depreciation; Causes of deprecation; Depreciation, depletion amortization, Depreciation accounting; Methods of recording depreciation; Methods for providing depreciation; Depreciation of different assets; Depreciation of Replacement cost; Depreciation policy; as per Indian accounting Standard: provisions and Reserves. Accounts of Non-Trading Institutions.

## UNIT -IV

Special Accounting Areas:

Hire-purchase and installment purchase system: Meaning of hire-purchase contract, Legal provision regarding hire-purchase contract; Accounting for goods of substantial sale values, and accounting records for goods for small values; Installment purchase system; After sales Service.

#### UNIT-V

Partnership Account: Dissolution of a Partnership Firm, Amalgamation of Partnership Firms, Conversion of Partnership Firm into Joint Stock Company.

2016/19 De Sole 119

2

- 1. Gupta, R.L. and Radhaswamy. M; Financial Accounting; Sultan Chand and Sons, New Delhi. (Both Hindi and English medium)
- 2. Monga J.R. Ahuja Girish, and Sehgal Ashok: Financial Accounting; Mayur Paper Back, Noida.
- 3. Shukla. M.C., Grewal T.S. and Gupta, S.C.: Advanced Accounts; S. Chand & Co. New delhi.
- 4. Singh B.K.; Financial Accounting; Wisdom Publishing House, Varanasi.
- 5. S.M. Shukla; Financial Accounting; Sahitya Bhawan Publication; Agra. (Both Hindi and English medium)
- 6. Karim & Khanuja; Financial Accounting; SBPD Publishing House; Agra. ( Both Hindi and English medium)
- 7. Agrawal & Mangal; Financial Accounting; Universal Publication. (Both Hindi and English medium)

2016/19 De 16/19

## बी.कॉम. भाग – एक

## समूह-1 प्रश्नपत्र - 1 - वित्तीय लेखांकन

## वर्तमान पाठ्यक्रम

## इकाई – 1

लेखांकन का अर्थ एवं क्षेत्र : आवश्यकता, विकास एवं परिभाषा, लेखांकन के उद्देश्य, पुस्तपालन एवं लेखांकन में अन्तर, लेखांकन की शाखाएं।

लेखांकन सिद्धांत, लेखांकन मानक : अन्तर्राष्ट्रीय लेखांकन मानक (सिर्फ रूपरेखा) : भारत में लेखांकन मानक।

लेखांकन व्यवहार : लेखांकन चक्र : पंजी (जर्नल) : डेबिट (विकलन) एवं क्रेडिट (समाकलन) के नियम, संयुक्त पंजी (जर्नल) प्रविष्टि, प्रारम्भिक प्रविष्टि : जर्नल एवं खाताबाही में सम्बन्ध, पूँजी एवं आगम : आय, व्यय एवं प्राप्तियों का वर्गीकरण।

## इकाई - 2

तलपट , अन्तिम खाते : निर्माणी खाता, व्यापार खाता, लाभ–हानि खाता, चिट्ठा एवं समायोजन प्रविष्टियाँ। अशुद्धियों का सुधार या संशोधन, अशुद्धियों का वर्गीकरण, अशुद्धियों की स्थिति, अशुद्धियों का सुधार, उचंत खाता लाभ पर प्रभाव।

## इकाई – 3

मूल्य ह्नास (अवक्षयण), आयोजन एवं संचय; ह्नास की अवधारणा , ह्रास के कारण, ह्रास रिक्तता, अपलेखन ह्रास लेखांकन, ह्वास अभिलेखन की विधियाँ, विभिन्न सम्पत्तियों पर ह्रास आयोजन की विधियाँ; प्रतिस्थापन लागत पर ह्रास, भारतीय लेखांकन मानक के अनुसार लेखांकन नीतियाँ, आयोजन एवं संचय, गैर-व्यापारिक संस्थाओं के खाते।

## इकाई - 4

विशेष लेखांकन क्षेत्रः

- (क) शाखा खाते : आश्रित शाखा, देनदार पद्धति , स्कन्ध एवं देनदार पद्धतिं।
- (ख) किराया क्रय एवं किस्त क्रय पद्धति : किराया क्रय अनुबन्ध का अर्थ, किराया क्रय अनुबन्ध संबंधित प्रॉवधान, अधिक मूल्य की वस्तुओं के लिए लेखांकन अभिलेख , किस्त क्रय पद्धति एवं क्रय पश्चात् सेवा।

## प्रस्तावित पाठ्यक्रम

## इकाई – 1

लेखांकन का परिचय : विकास, परिभाषा, आवश्यकता, उद्देश्य, लेखांकन की शाखाएं, लेखांकन के सिद्धांत, अवधारणा एवं परंपराएं।

लेखांकन मानक : अन्तर्राष्ट्रीय लेखांकन मानक (सिर्फ रूपरेखा) : भारत में लेखांकन मानक।

लेखांकन व्यवहार; दोहरी प्रविष्टि प्रणाली की अवधारणा। पूँजी एवं आगम की अवधारणा, मूल प्रविष्टि की पुस्तकें: जर्नल, खाताबही, जर्नल का विभाजन : रोकड़ पुस्तक ।

## इकाई – 2

तलपट, अन्तिम खाते : निर्माणी खाता, व्यापार खाता, लाभ–हानि खाता, चिट्ठा एवं समायोजन प्रविष्टियाँ। अशुद्धियों का सुधार या संशोधन, अशुद्धियों का वर्गीकरण, अशुद्धियों की स्थिति, अशुद्धियों का सुधार, उचंत खाता लाभ पर प्रभाव I

## इकाई – 3

मूल्य ह्रास (अवक्षयण), आयोजन एवं संचय; ह्रास की अवधारणा , ह्रास के कारण, ह्रास रिक्तता, अपलेखन ह्रास लेखांकन, ह्वास अभिलेखन की विधियाँ, विभिन्न सम्पत्तियों पर ह्वास आयोजन की विधियाँ; प्रतिस्थापन लागत पर ह्वास, भारतीय लेखांकन मानक के अनुसार लेखांकन नीतियाँ, आयोजन एवं संचय, गैर-व्यापारिक संस्थाओं के खाते।

## इकाई – 4

विशेष लेखांकन क्षेत्रः

किराया क्रय एवं किस्त क्रय पद्धति : किराया क्रय अनुबन्ध का अर्थ, किराया क्रय अनुबन्ध संबंधित प्रॉवधान, अधिक मूल्य की वस्तुओं के लिए लेखांकन अभिलेख , किस्त क्रय पद्धति एवं क्रय पश्चात्

| वर्तमान पाठ्यक्रम                                          | प्रस्तावित पाठ्यक्रम                                    |
|------------------------------------------------------------|---------------------------------------------------------|
|                                                            |                                                         |
| इकाई — 5                                                   | इकाई — 5                                                |
| (क) साझेदारी खाते : साझेदारी की सारभूत विशेषताएँ,          | साझेदारी खाते : साझेदारी फर्म का विघटन, साझेदारी फर्मी  |
| साझेदारी संलेख ; अन्तिम खाते , खाते बंद होने के पश्चात्    | का एकीकरण, साझेदारी फर्म की संयुक्त स्कन्ध प्रमण्डल में |
| समायोजनः; स्थिर एवं परिवर्तनशील पूँजी, ख्याति—लेखांकन      | परिवर्तन ।                                              |
| मानक 10 संयुक्त जीवन बीमा पॉलिसी, लाभ विभाजन               |                                                         |
| अनुपात में परिवर्तन, (ख) साझेदारी फर्म का पुननिर्माण; फर्म |                                                         |
| में साझेदार का प्रवेश; साझेदार का अवकाश ग्रहण;साझेदार      |                                                         |
| की मृत्यु, फर्म का विघटन, लेखांकन प्रविष्टियाँ, साझेदारी   |                                                         |
| फर्म का दिवालिया होना, फर्म के विघटन की विधियाँ,           |                                                         |
| लेखांकन प्रविष्टियाँ, साझेदार का दिवलिया होना, वितरण ।     |                                                         |
|                                                            |                                                         |

- 1. Gupta, R.L. and Radhaswamy. M; Financial Accounting; Sultan Chand and Sons, New Delhi. (Both Hindi and English medium)
- 2. Monga J.R. Ahuja Girish, and Sehgal Ashok: Financial Accounting; Mayur Paper Back, Noida.
- 3. Shukla. M.C., Grewal T.S. and Gupta, S.C.: Advanced Accounts; S. Chand & Co.. New delhi.
- 4. Singh B.K.; Financial Accounting; Wisdom Publishing House, Varanasi.
- 5. S.M. Shukla; Financial Accounting; Sahitya Bhawan Publication; Agra. (Both Hindi and English medium)
- 6. Karim & Khanuja; Financial Accounting; SBPD Publishing House; Agra. (Both Hindi and English medium)
- 7. Agrawal & Mangal; Financial Accounting; Universal Publication. ( Both Hindi and English medium)

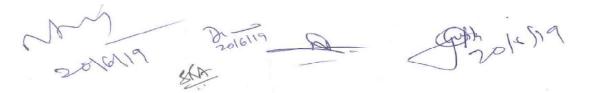

## **B.Com Part-I**

## **Compulsory**

## Group – I Paper – II - BUSINESS COMMUNICATION Proposed Syllabus

**OBJECTIVE** – To develop effective business communication skills among the students.

#### UNIT-I

Introducing Business Communication: Definitions, concept and Significance of communication, Basic forms of communicating; Communication models and process; principles of effective communication; Theories of communication;

Self-Development and Communication; Development of positive personal attitudes, SWOT analysis.

### UNIT -II

Corporate Communication: Formal and Informal communication networks; Grapevine; Miscommunication (Barriers); improving communication. Practices in business communication; Group discussions; Seminars; Effective Listening: Principles of effective listening; Factor affective listening exercises; Oral, Written, and video session, Audience analysis and feedback.

### UNIT -III

Writing skill: Business letters – Defination, concepts, structure, advantages disadvantage, need and kinds of business letter, Essentials of effective business letter. Good news and bad new letters; Office memorandum. Writing Resume and Letter of Job Application.

### UNIT-IV

Report Writing: Introduction to a proposal, Short report and formal report, report preparation.

Oral Presentation: Principles of oral presentation, factor affecting presentation, sales presentation, training presentation, conducting surveys, speeches to motivate, presentation skill.

## UNIT-V

Non-Verbal Aspects of Communicating. Body Language: Kinesics, Proxemics, Para Language.

Interviewing skills: Appearing in interviews; conducting interviews; mock interview.

Modern Forms of Communicating: Fax; E-Mail; video conferencing; etc.

International Communication for global business.

Solalia Della Superiore

6

- 1. Dr. P. K. Agrawal, Dr. A.K. Mishra; Business Communication; Sahitya Bhawan Publication; Agra (Hindi medium)
- 2. Balasubramanyam: Business Communication; Vikas Publishing House, Delhi. (English medium)
- 3. Dr. Vinod Mishra: Business Communication; Sahitya Bhawan Publication; Agra. (Hindi medium)
- 4. Kaul: Effective Business Communication; Prentice Hall, New Delhi. (English medium).
- 5. Patri VR: Essentials of Communication; Greenspan Publications, New Delhi. (English medium)
- 6. Senguin J: Business Communication; The Real World and Your Career, Allied Publishers, New Delhi. (English medium)
- 7. Dr. Mishra, Shukla & Patel; Business Communication; SBPD Publishing House, Agra. (Both Hindi and English medium)

2016/19 De John 14/19

## बी.कॉम. भाग — एक अनिवार्य

## समूह-1 प्रश्नपत्र - 2 - व्यावसायिक संचार

## वर्तमान पाठ्यक्रम

## इकाई — 1

व्यावसायिक संचार परिचयः परिभाषा , अवधारणाएं एवं संचार का महत्व, संचार के आधारभूत प्रकार एवं मॉडल एवं प्रभावी संचार के सिद्धांत, प्रक्रिया , श्रोता विश्लेषण।

आत्म विकास एवं संचार, सकारात्मक व्यक्तिगत दृष्टिकोण का विकास, स्वॉट विश्लेषण, मतो की परस्पर निर्भरता का प्रतिरूप।

## इकाई - 2

व्यावसायिक संस्था का संचार तंत्र:— औपचारिक एवं अनौपचारिक संचार तंत्र, अंगूरी लता संचार, संचार की बाधाएं एवं सुधार।

व्यवहार में व्यावसायिक संचार:— सामूहिक परिचर्चा, साक्षात्कार, संगोष्ठी, प्रभावपूर्ण सूनना, व्यक्तिगत एवं सामुहिक प्रस्तुतीकरण एवं रिर्पोट लेखन।

## इकाई - 3

लेखन कुशलता : व्यावसायिक संदेश की योजना एवं उसे संशोधित करना, प्रथम मसौदा, अंतिम मसौदा का पुनर्निर्माण, व्यावसायिक पत्र एवं ज्ञापन,

प्रारूपः निवेदन पत्र , अनुकुल एवं प्रतिकुल संवाद पत्र, प्रेरक पत्र, विक्रय संबंधी पत्र, तकादे का पत्र या संग्रहण पत्र, कार्यालयीन ज्ञापन व पत्र।

## इकाई – 4

रिर्पोट लेखन – एक प्रस्ताव का परिचय, लघु रिर्पोट एवं औपचारिक रिर्पोट ,रिर्पोट लेखन की तैयारी।

मौखिक प्रस्तुतीः मौखिक प्रस्तुती के सिद्धांत , प्रस्तुतीकरण को प्रभावित करने वाले कारक, विक्रय प्रस्तुतीकरण , प्रशिक्षण प्रस्तुतीकरण, सर्वेक्षण आयोजित करना, प्रेरक भाषण, प्रभावी प्रस्तुती कौशल।

## इकाई – 5

अशाब्दिक संचार के पहलू — दैहिक भाषा : समय एवं पार्श्व भाषा , प्रभावपूर्ण सूनना : प्रभावपूर्ण सूनने के सिद्धांत,

## प्रस्तावित पाठ्यक्रम

## इकाई – 1

व्यावसायिक संचार परिचय : परिभाषा , अवधारणाएं एवं संचार का महत्व, संचार के आधारभूत प्रकार एवं मॉडल, प्रक्रिया एवं प्रभावी संचार के सिद्धांत । आत्म विकास एवं संचार , सकारात्मक व्यक्तिगत दृष्टिकोण का विकास , स्वॉट विश्लेषण ।

## इकाई – 2

व्यावसायिक संस्था का संचार तंत्र:— औपचारिक एवं अनौपचारिक संचार तंत्र, अंगूरी लता संचार, संचार की बाधाएं एवं सुधार।

व्यवहार में व्यावसायिक संचार:— सामूहिक परिचर्चा, संगोष्ठी , प्रभावपूर्ण सूनना : प्रभावपूर्ण सूनने के सिद्धांत, प्रभावपूर्ण सूनने के कारक, मौखिक , लिखित एवं विडियो सत्र का व्यवहारिक अध्ययन, श्रोता विश्लेषण एवं प्रतिपुष्टी।

## इकाई - 3

लेखन कुशलता : व्यावसायिक पत्र — परिभाषा, अवधारणा, संरचना, गुण दोष , आवश्यकता एवं विभिन्न प्रकार के व्यावसायिक पत्र , प्रभावी व्यापारिक पत्र व्यवहार के मूल तत्व । अनुकुल एवं प्रतिकुल संवाद पत्र, कार्यालयीन ज्ञापन व पत्र । जीवनवृत लेखन एवं नौकरी के लिए आवेदन पत्र।

## इकाई – 4

रिर्पोट लेखन — एक प्रस्ताव का परिचय , लघु रिर्पोट एवं औपचारिक रिर्पोट ,रिर्पोट लेखन की तैयारी। मौखिक प्रस्तुती : मौखिक प्रस्तुती के सिद्धांत , प्रस्तुतीकरण को प्रभावित करने वाले कारक, विक्रय प्रस्तुतीकरण , प्रशिक्षण प्रस्तुतीकरण, सर्वेक्षण आयोजित करना, प्रेरक भाषण, प्रभावी प्रस्तुती कौशल।

## इकाई – 5

अशाब्दिक संचार के पहलू — दैहिक भाषा , समय एवं पार्श्व भाषा ,

2016/19 De 2016/19 De 2016/19

प्रभावपूर्ण सूनने के कारक, मौखिक , लिखित एवं विडियों सत्र का व्यवहारिक अध्ययन। साक्षात्कार कुशलता : साक्षात्कार में शामिल होना, साक्षात्कार का आयोजन, जीवनवृत — सारांश लेखन एवं आवेदन पत्र। संचार के आधुनिक रूप — फैक्स, ई मेल, वीडियों कॉन्फ्रेंसिंग आदि अंतराष्ट्रीय संचारः सांस्कृतिक संवेदनशीलता एवं सांस्कृतिक संवंदनशीलता एवं सांस्कृतिक संवंदन, अंतराष्ट्रीय स्थितियों में लेखन और प्रस्तुतीकरण करनाः अंतराष्ट्रीय क्रियाओं में अंतराष्ट्रीय सांस्कृतिक कारक, वैश्विक व्यापार के संदर्भ में।

साक्षात्कार कुशलता : साक्षात्कार में शामिल होना, साक्षात्कार का आयोजन, मॉक साक्षात्कार | संचार के आधुनिक रूप — फैक्स , ई मेल, वीडियो कॉन्फेसिंग आदि अंतराष्ट्रीय संचार : सांस्कृतिक संवेदनशीलता एवं सांस्कृतिक संदर्भ , भूमण्डलीय व्यावसाय के लिए अंतराष्ट्रीय संप्रेषण |

## **Suggested Readings:**

- 1. Dr. P. K. Agrawal, Dr. A.K. Mishra; Business Communication; Sahitya Bhawan Publication; Agra (Hindi medium)
- 2. Balasubramanyam: Business Communication; Vikas Publishing House, Delhi. (English medium)
- 3. Dr. Vinod Mishra: Business Communication; Sahitya Bhawan Publication; Agra. (Hindi medium)
- 4. Kaul: Effective Business Communication; Prentice Hall, New Delhi. (English medium).
- 5. Patri VR: Essentials of Communication; Greenspan Publications, New Delhi. (English medium)
- 6. Senguin J: Business Communication; The Real World and Your Career, Allied Publishers, New Delhi. (English medium)
- 7. Dr. Mishra, Shukla & Patel; Business Communication; SBPD Publishing House, Agra. (Both Hindi and English medium)

2016/19 State 19 Sole 19

## B.Com Part- I

## **Compulsory**

Group - II

Paper – I - Business Mathematics

## **Proposed Syllabus**

**OBJECTIVE** – To enable the students to have such minimum knowledge of mathematics as is applicable to business and economic situations.

### UNIT-I

Simultaneous Equations – Meaning, Characteristics, Methods of Solving Equations in Two Variables – Graphical, Substitution, Elimination and Cross Multiplication.

Linear Programming –Formulation of LLP : Graphical method of solution ; Problems relating to two variables including the case of mixed constraints .

### UNIT -II

Matrices and Determinants: Definition of a matrix; Type of a matrices; Algebra of matrices; Properties of determinants; Calculation of values of determinants upto third order; Logarithm's & Antilogarithm's.

### **UNIT-III**

Simple interest and Compound Interest.

Annuties: Types of annuities; Present value and amount of an annuity, including the case of continuous compounding; Valuation of simple loans and debentures; Problems relating to sinking funds.

### UNIT-IV

Ratio & Proportion. Average, Percentage.

### UNIT-V

Commission, Brokerage, Discount, Profit and loss. Transpotation Problems.

## **Suggested Readings:**

- 1. Dr. Amarnath Dikshit, Dr. Jinendra Kumar Jain; Business Mathematics; Himalaya Publishing House, Mumbai. (Both Hindi and English medium)
- 2. N.K. Nag: Business Mathematics; Kalyani publication, New Delhi.
- 3. Dr. V.K. Shukla.: Business Mathematics; Madhya Pradesh hindi Granth Academy: Bhopal.
- 4. S.M. Shukla; Business Mathematics; Sahitya Bhawan Publication; Agra. (Both Hindi and English medium)
- 5. Dr. Karim & Agrawal; Business Mathematics; SBPD Publishing House; Agra. (Both Hindi and English medium)
- 6. Dr. Ramesh Mangal; Business Mathematics; Satish Printer and Publishers, Indore.

2016/19 De State Se

10

## बी,कॉम, भाग — एक अनिवार्य

#### प्रश्नपत्र - 1 - व्यावसायिक गणित समूह—2

## वर्तमान पाठ्यक्रम

## डकाई – १

कलन : अवकलन : आंशिक अवकलज– द्वितीय क्रम तक, फलनो की समघातीयता एवं यूलर प्रमेय, उच्चिठ एवं निम्निष्ट – एक चर के द्वितीय या उच्च क्रम से जुड़े सवाल । लघुगणक ।

## इकाई – 2

आव्यूह एवं सारणिक : आव्यूह की परिभाषा , आव्यूह के प्रकार, आव्यूह बीजगणित, सारणिक के गुण, तृतीयक्रम के सारणिकों के मान की गणना, आव्यूह का सहखण्डज , पंक्ति या स्तम्भ मूल क्रियाएं, मूल पंक्ति या स्तम्भ क्रियाओं द्वारा आव्यूह का व्युत्क्रम ज्ञात करना , अद्वितीय हल रखने वाली तथा तीन से अधिक चर न रखने वाली युगपत् समीकरणों का हल।

## इकाई - 3

रेखीय प्रक्रमन : रेखीय प्रक्रमन समस्या को गणितीय रूप मे लिखना : ग्राफीक विधि से हल, समस्या का कोई सम्भव हल नहीं, अनेक हल, असीम समस्या का हल, व्यर्थ निबाध। परिवहन समस्या , अनुपात एवं समानुपात।

## इकाई – 4

चक्रवृद्धि ब्याज एवं वार्षिकी : विभिन्न प्रकार की ब्याज दरें, वर्तमान मूल्य एवं मिश्रधन की गणना, वार्षिकी के प्रकार , वार्षिकी का वर्तमान मूल्य एवं मिश्रधन, ब्याज का सतत संयोजन, साधारण ऋण एवं ऋणपत्र का मूल्यांकन , शोधन निधि के प्रश्न।

## इकाई – 5

औसत, प्रतिशतता, कमीशन एवं दलाली, लाभ एवं हानि

## प्रस्तावित पाठ्यक्रम

## डकाई – १

युगपद् समीकरण – अर्थ, विशेषताऐं, दो चर वाले समीकरण को हल करने की विधियाँ – रेखीय विधि,प्रतिस्थापन विधि, विलोपन विधि, वज्रगुणन विधि। रेखीय प्रक्रमन : रेखीय प्रक्रमन समस्या को गणितीय रूप मे लिखना : ग्राफीक विधि से हल, द्विचर से संबंधित मिश्रित निबाध समस्याएं।

## डकाई – 2

आव्यूह एवं सारणिक : आव्यूह की परिभाषा , आव्यूह के प्रकार, आव्यूह बीजगणित, सारणिक के गुण, तृतीयक्रम के सारणिकों के मान की गणना। लघुगणक एवं प्रतिलघुगणक।

## इकाई – 3

साधारण ब्याज एवं चक्रवृद्धि ब्याज । वार्षिकी : वार्षिकी के प्रकार , वार्षिकी का वर्तमान मूल्य एवं मिश्रधन, ब्याज का सतत संयोजन, साधारण ऋण एवं ऋणपत्र का मूल्यांकन , शोधन निधि के प्रश्न।

## इकाई – 4

अनुपात एवं समानुपात। औसत : साधारण, भारित एवं सांख्यकीय औसत (समान्तर माध्य)। प्रतिशतता।

## इकाई – 5

कमीशन, दलाली, बट्टा, लाभ एवं हानि। परिवहन समस्या।

- 1. Dr. Amarnath Dikshit, Dr. Jinendra Kumar Jain; Business Mathematics; Himalaya Publishing House, Mumbai. (Both Hindi and English medium)
- 2. N.K. Nag: Business Mathematics; Kalyani publication, New Delhi. .
- 3. Dr. V.K. Shukla.: Business Mathematics; Madhya Pradesh hindi Granth Academy: Bhopal.
- 4. S.M. Shukla; Business Mathematics; Sahitya Bhawan Publication; Agra. (Both Hindi and English medium)
- 5. Dr. Karim & Agrawal; Business Mathematics; SBPD Publishing House; Agra. (Both Hindi and English medium)
- 6. Dr. Ramesh Mangal; Business Mathematics; Satish Printer and Publishers, Indore.

20/0/19 De 10/0/19

# **B.Com Part- I Compulsory**

# Group – II Paper – II – BUSINESS REGULATORY FRAMEWORK Proposed Syllabus

**OBJECTIVE** – To provide a brief idea about the framework of Indian business laws.

#### UNIT-I

Law of Contract (1872) –I: Nature of contract; Classification; Offer and acceptance; Capacity of parties to contract, free consent, Considerations, Legality of object; Agreement declared void.

#### UNIT -II

Law of Contract (1872) - II : Performance of contract, Discharge of contract; Remedies for breach of contract.

Special contracts; Indemnity; Guarantee; Bailment and pledge; Agency.

#### UNIT -III

Sale of Goods Act (1930); Formation of contracts of sale; Goods and their classification, price, Conditions and warranties; Transfer of property in goods; Performance of the contract of sales; Unpaid seller and his rights; sale by auction; Hire purchase agreement.

#### UNIT-IV

Negotiable Instrument Act (1881): Definition of negotiable instrument; Feature; Promissory note; Bill of exchange & cheque; Holder and holder in the due course; Crossing of a cheque, types of crossing; Negotiation; Dishonor and discharge of negotiable instrument.

#### UNIT -V

The Consumer Protection Act 1986: Main Provision, Definition of consumer ,Consumer Disputes, Grievance redressal machinery; Indian Partnership Act 1932.

Limited Liabilities Partnership Act 2008.

Introduction of Intellectual Property Right Act - Copyright, Patent & Trademark.

## Suggested Readings:

- 1. Kuchal M.C.; Business Law; Vikas Publishing House, Delhi. (English medium)
- 2. Kapoor N.D.: Business Law; Sultan Chand & Sons, New Delhi. (English medium)
- 3. Chandha P.R.: Business Law; Galgotia, New Delhi. (English medium)
- 4. Dr. J.K. Vaishnav: Business Law; Sahitya Bhawan publication, Agra. (English medium)
- 5. Prof. R. C. Agrawal; Business Regulatory Framework; SBPD Publishing House, Agra. (Hindi medium)
- 6. K.R. Bulchandani; Business Law; Himalaya Publishing House, Mumbai. (Both Hindi and English medium)
- 7. R.L. Navlakha; Business Law; Ramesh Book depot, Jaipur. (Both Hindi and English medium)
- 8. Arun Kumar Gangele; Business Regulatory Framework; Ram Prasad & Sons, Agra. (Hindi medium)

2016/19 De John 14/19

13

## बी,कॉम. भाग — एक अनिवार्य

## समूह-2 प्रश्नपत्र - 2 - व्यावसायिक नियमन रूपरेखा

## वर्तमान पाठ्यक्रम

### डकार्ड – १

भारतीय अनुबंध अधिनियम (1872) : अनुबंध की प्रकृति : वर्गीकरण , प्रस्ताव तथा स्वीकृति, अनुबंध के योग्य पक्षकार , पक्षकारों की स्वतंत्र सहमति , प्रतिफल, उद्देश्य की वैधता , व्यर्थ घोषित ठहराव : अनुबंध का निष्पादन , अनुबंधों की समाप्ति , अनुबंध भंग के उपाय एवं परिणाम।

## इकाई – 2

विशिष्ट अनुबंध : क्षतिपूर्ति , प्रतिभूति, निक्षेप, गिरवी अनुबंध, एजेंसी।

## इकाई - 3

वस्तु विक्रय अधिनियम (1930) : वस्तु विक्रय अनुबंध का निर्माण , माल का वर्गीकरण , कीमत, शर्ते और आश्वासन , माल के स्वामित्व का हस्तांतरण, विक्रय अनुबंध का निष्पादन , अदत्त विक्रेता के अधिकार , नीलाम द्वारा विक्रय , किराया क्रय ठहराव।

## इकाई – 4

विनिमय साध्य विलेख अधिनियम (1881) : परिभाषाएं, विशेषताएं , प्रतिज्ञा पत्र, विनिमय विपत्र और धनादेश (चैक) : धारक तथा यथाविधिधारी , रेखांकित चैक, रेखांकन के प्रकार, परक्रामण, विनिमय साध्य विलेख का अनदारण व मुक्ति।

## इकाई – 5

उपभेक्ता संरक्षण अधिनियम (1986) : मुख्य विशेषताएं , उपभोक्ता की परिभाषा , उपभोक्ता विवाद निवारण अभिकरण। मुख्य प्रावधान , सूचना का अधिकार अधिनयम (2005) — मुख्य प्रावधान।

## प्रस्तावित पाठ्यक्रम

## इकाई – १

भारतीय अनुबंध अधिनियम (1872) : अनुबंध की प्रकृति : वर्गीकरण , प्रस्ताव तथा स्वीकृति, अनुबंध के योग्य पक्षकार , पक्षकारों की स्वतंत्र सहमति , प्रतिफल, उद्देश्य की वैधता , व्यर्थ घोषित ठहराव ।

## इकाई - 2

अनुबंध का निष्पादन ;अनुबंधो की समाप्ति , अनुबंध भंग के उपाय एवं परिणाम। विशिष्ट अनुबंध : क्षतिपूर्ति , प्रतिभूति, निक्षेप , गिरवी अनुबंध, एजेंसी।

## इकाई - 3

वस्तु विक्रय अधिनियम (1930) : वस्तु विक्रय अनुबंध का निर्माण , माल का वर्गीकरण , कीमत, शर्ते और आश्वासन , माल के स्वामित्व का हस्तांतरण, विक्रय अनुबंध का निष्पादन , अदत्त विक्रेता के अधिकार , नीलाम द्वारा विक्रय , किराया क्रय ठहराव।

## इकाई – ४

विनिमय साध्य विलेख अधिनियम (1881) : परिभाषाएं, विशेषताएं , प्रतिज्ञा पत्र, विनिमय विपत्र और धनादेश (चैक) : धारक तथा यथाविधिधारी , रेखांकित चैक, रेखांकन के प्रकार, परक्रामण, विनिमय साध्य विलेख का अनदारण व मुक्ति।

## इकाई – 5

उपभेक्ता संरक्षण अधिनियम (1986) : मुख्य विशेषताएं , उपभोक्ता की परिभाषा , उपभोक्ता विवाद निवारण अभिकरण। भारतीय साझेदारी अधिनियम 1932।

भारतीय सिझदारी अधिनियम 1932। सीमित दायित्व वाली साझेदारी अधिनियम 2008। बौद्धिक संपदा अधिकार अधिनियम का परिचय — कॉपीराईट, पेटेन्ट एवं ट्रेडमार्क।

2016/19 Dioling D

Strole 99

- 1. Kuchal M.C.; Business Law; Vikas Publishing House, Delhi. (English medium)
- 2. Kapoor N.D.: Business Law; Sultan Chand & Sons, New Delhi. (English medium)
- 3. Chandha P.R.: Business Law; Galgotia, New Delhi. (English medium)
- 4. Dr. J.K. Vaishnav: Business Law; Sahitya Bhawan publication, Agra. (English medium)
- 5. Prof. R. C. Agrawal; Business Regulatory Framework; SBPD Publishing House, Agra. (Hindi medium)
- 6. K.R. Bulchandani; Business Law; Himalaya Publishing House, Mumbai. (Both Hindi and English medium)
- 7. R.L. Navlakha; Business Law; Ramesh Book depot, Jaipur. (Both Hindi and English medium)
- 8. Arun Kumar Gangele; Business Regulatory Framework; Ram Prasad & Sons, Agra. (Hindi medium)

2016/19 De 2016/19 De 2016/19

## **B.Com Part-I**

## **Compulsory**

Group – III
Paper – I – BUSINESS ENVIRONMENT
Proposed Syllabus

**OBJECTIVE** – To acquainting the students with the emerging issues in business at the national and international level in the light of the policies of liberalization and globalization.

### UNIT-I

Business Environment: Concept, Components and Importance, Economic Trends (overview): Income: Saving and investment; Trade and balance of payment, Money and Finance.

### UNIT-II

Problems of Growth: Unemployment; Poverty; Regional imbalances; Social Injustice; Inflation; Parallel economy; Industrial sickness.

#### UNIT -III

Role of Government; Monetary and fiscal policy; Industrial policy; Industrial licensing. Privatization; Liberalisation, Globalisation Devaluation; Demonitisation; Export-Import policy.

#### **UNIT-IV**

Economic Planning in India : Need, objectives, Strategy; Review of Previous Plans, Planning Commission.

Foreign Exchange Management Act 2000: Basic Concept and Main Provisions.

### UNIT-V

International Environment; Trends in World trade and the problems of developing countries; Foreign trade and economic growth; International economic groupings – GATT., WTO, UNCTAD, World Bank, IMF; FDI.

## **Suggested Readings:**

- 1. Agarwal A. N.: Indian Economy, Vikas Publishing House Delhi. (English medium)
- 2. Khan Faroog A: Business and Society; S. Chand, Delhi. (English medium)
- 3. Dutt R. and Sundharam K. Pm.; Indian Economy; S. Chand, Delhi. (English medium)
- 4. Misra S.K. and Puri V.K. : Indian Economy; Himalaya Publishing House, New Delhi. (English medium)
- 5. Dr. V.C. Sinha; Business Environment; SBPD Publishing House, Agra . (Both Hindi and English medium)
- 6. Dr. J. K. Jain; Business Environment; Madhya Pradesh hindi Granth Academy: Bhopal. (Hindi medium)
- 7. Gupta & Pathak; Business Environment; Ram Prasad & Sons, Raipur. (Hindi medium)
- 8. S.K. Singh; Business Environment; SBPD Publishing House, Agra . (Both Hindi and English medium)

2010/19 De Sole Sie

16

## बी,कॉम. भाग — एक अनिवार्य

#### प्रश्नपत्र - 1 - व्यावसायिक पर्यावरण समूह-3

## वर्तमान पाठ्यक्रम

भारतीय व्यावसायिक पर्यावरण : अवधारणा, संघटक व महत्व। आर्थिक प्रवृत्तियाँ : आय, बचत एवं विनियोग, औद्योगिक प्रवृत्तियाँ; व्यापार एवं भूगतान सन्तुलन, मुद्रा , वित्त तथा कीमत ।

## इकाई - 2

डकाई – १

विकास की समस्याएँ : बेरोजगारी ,निर्धनता एवं क्षेत्रीय मुद्रास्फीति, सामाजिक अन्याय, असन्तुलन, समान्तर अर्थव्यवस्था , औद्योगिक रूग्णता।

## इकाई - 3

शासन की भूमिका : मौद्रिक एवं राजकोषीय नीति, औद्योगिक नीति, औद्योगिक लाइसेंसिंग नीति ,निजीकरण , अवमूल्यन, निर्यात-आयात नीति, विदेशी विनियोग का नियमन ।

## इकाई – 4

पुर्व योजनाओं की समीक्षा , चालू पचवर्षीय योजना : मुख्य रणनीति संसाधनो आबटन।

## इकाई – 5

अंतराष्ट्रीय पर्यावरण : अंतराष्ट्रीय व्यापारिक पर्यावरण , विश्व व्यापार की प्रवृत्ति एवं विकासशील देशों की समस्याएँ, विदेशी व्यापार एवं आर्थिक विकास , अंतराष्ट्रीय आर्थिक समूह— अंतराष्ट्रीय अर्थव्यवस्था की संस्थाये, विश्व व्यापार संगठन , व्यापार एवं प्रशुल्क एवं व्यापार संबंधि सामान्य समझौता (गैट) , विश्व बैंक , अंतराष्ट्रीय मुद्रा कोष , अंतराष्ट्रीय पुनर्निमाण एव विकास बैंक, प्रति व्यापार , एफ. डी. आई.।

## प्रस्तावित पाठ्यक्रम

## डकार्ड – १

व्यावसायिक पर्यावरण : अवधारणा, संघटक व महत्व, आर्थिक प्रवृत्तियाँ : आय, बचत एवं विनियोग; व्यापार एवं भुगतान सन्तुलन, मुद्रा एवं वित्त ।

## इकाई – 2

विकास की समस्याएँ : बेरोजगारी ,निर्धनता एवं क्षेत्रीय असन्तुलन, सामाजिक अन्याय, मुद्रास्फीति, समान्तर अर्थव्यवस्था , औद्योगिक रूग्णता।

## इकाई - 3

शासन की भूमिका (वर्तमान परिदृश्य में ) : मौद्रिक एवं राजकोषीय नीति, औद्योगिक नीति, औद्योगिक लाइसेंसिंग ,निजीकरण , उदारीकरण, भूमण्डलीकरण, अवमूल्यन, विमुद्रिकरण निर्यात—आयात नीति, विदेशी विनियोग का नियमन ।

## इकाई – 4

भारत में आर्थिक नियोजन : आवश्यकता , उद्देश्य एवं व्यूहरचना, पूर्व पंचवर्षीय योजनाओं की समीक्षा , चालू पंचवर्षीय योजना ।

विदेशी विनिमय प्रबंध अधिनियम 2000 : अवधारणा एवं मुख्य प्रवधान।

## इकाई - 5

अंतराष्ट्रीय पर्यावरण : विश्व व्यापार की प्रवृत्ति एवं विकासशील देशों की समस्याएँ, विदेशी व्यापार एवं आर्थिक विकास , अंतराष्ट्रीय आर्थिक समूह– प्रशुल्क एवं व्यापार संबंधि सामान्य समझौता (गैट) , विश्व व्यापार संगठन, विश्व बैंक , अंतराष्ट्रीय मुद्रा कोष ,प्रत्यक्ष विदेशी निवेश, संयुक्त राष्ट्र व्यापार एवं विकास संगठन (अंकटाड) ।

- 1. Agarwal A. N.: Indian Economy, Vikas Publishing House Delhi. (English medium)
- 2. Khan Faroog A: Business and Society; S. Chand, Delhi. (English medium)
- 3. Dutt R. and Sundharam K. Pm.; Indian Economy; S. Chand, Delhi. (English medium)
- 4. Misra S.K. and Puri V.K. : Indian Economy; Himalaya Publishing House, New Delhi. (English medium)
- 5. Dr. V.C. Sinha; Business Environment; SBPD Publishing House, Agra . (Both Hindi and English medium)
- 6. Dr. J. K. Jain; Business Environment; Madhya Pradesh hindi Granth Academy: Bhopal. (Hindi medium)
- 7. Gupta & Pathak; Business Environment; Ram Prasad & Sons, Raipur. (Hindi medium)
- 8. S.K. Singh; Business Environment; SBPD Publishing House, Agra . (Both Hindi and English medium)

2016/19 De John 14/19

## B.Com Part- I Compulsory

Group - III - Business Economics

Paper - II- BUSINESS ECONOMICS

## **Proposed Syllabus**

**OBJECTIVE** – To acquaint the students with the principles of Business Economics as are applicable in business.

#### UNIT -I

**Introduction**: Definition, Nature and Scope of Economics, Difference Between Micro and Macro Economics, Method of Economic Study: Inductive and Deductive Methods.

Basic problem of Economy, Working of Price Mechanism.

Utility Analysis: Measurements of Utility, Law of Diminishing Marginal Utility, Law of Equi-Marginal Utility.

#### **UNIT-II**

Law of demand: Meaning and Definitions, Effecting Factors, Types; Exception of Law of demand.

Elasticity of Demand : Concept, Definitions, Importance, Types and Measurement of Elasticity of Demand, Factors affecting the Elasticity of Demand.

#### **UNIT-III**

Production: Factors of Production, their characteristics and importance.

Production Functions: Law of Variable Proportions, Return to scale and Equal Product Curve Analysis. Internal and external economies and diseconomies.

## UNIT-IV

Market Structure – Concept , Characteristics, Classification. Determination of Price under condition of Perfect Competition, Imperfect Competition and Monopoly, Monopolistic Competition, Oligopoly and Duopoly.

## UNIT-V

Theories of distribution, Marginal Productivity theory of distribution, Concept and theories of Wages, Rent, Interest & Profit.

2016/19 De John July 9

19

- 1. John P. Gould, Jr. and Edward P. Lazear: Micro economic theory; All India Traveller, Delhi. (English medium)
- 2. Koutsoyianni A.: Modern Microeconomics: Macmillan, New Delhi. (English medium)
- 3. Khan Faroog A: Business and Society; S. Chand, Delhi. (English medium)
- 4. Misra S.K. and Puri V.K. : Indian Economy; Himalaya Publishing House, New Delhi. (English medium)
- 5. M. L. Jhingan: Micro Economics, Vrinda publication, Delhi. (Both English and Hindi medium)
- 6. Dr. J. K. Jain; Business Economics; Madhya Pradesh hindi Granth Academy: Bhopal. (Hindi medium)
- 7. Dr. V.C. Sinha; Business Economics; SBPD Publishing House, Agra. (Both English and Hindi medium)
- 8. Dr. Jai Prakash Misra; Business Economics; Sahitya Bhawan Publication, Agra. (Hindi medium)

2016/19 De 10/19

# बी,कॉम. भाग — एक

#### प्रश्नपत्र – २ – व्यावसायिक अर्थशास्त्र समूह–3

## वर्तमान पाठ्यक्रम

## इकाई – 1

परिचय : अर्थशास्त्र की मुख्य समस्याएं , कीमत संयंत्र के कार्य, मांग की लोच , मांग की लोच मापने की विधियां एवं अवधारणाएं : कीमत , आय तथा आडी लोच, औसत आगम, सीमान्त आगम एवं मांग की लोच , मांग की लोच का निर्धारण तथा मांग की लोच का महत्व।

## इकाई – 2

उत्पादन फलन, परिवर्तन अनुपात का नियम , समोत्पाद , विस्तार पथ, पैमाने के प्रतिफल,

आंतरिक एवं बाह्य मितव्ययिता एवं अपमितव्ययिता।

## इकाई - 3

लागत अवधारणाएं , अल्पकालीन एवं दीर्घकालीन लागत वक्र, परम्परागत एवं आधुनिक विचारधारा।

बाजार संरचना तथा व्यावसायिक निर्णयन, व्यावसायिक फर्म के उद्देश्य।

- (अ) पूर्ण प्रतियोगिता , लाभ अधिकतमीकरण तथा फर्म का साम्य , औद्योगिक अल्पकालीन एवं दीर्घकालीन पूर्ति वक्र, कीमत एवं उत्पाद निर्धारण।
- (ब) एकाधिकार : एकाधिकार मे मूल्य निर्धारण , फर्म का साम्य , पूर्ण प्रतियोगिता एवं एकाधिकार में अन्तर एकाधिकार के अंर्तगत कीमत विभेद।

## इकाई - 4

बाजार संरचनाः

(अ)एकाधिकृत प्रतियोगिता : आशय एवं विशेषतांए , कीमत एंव उत्पाद निर्धारण , उत्पाद विभेद , विक्रय लागत, पूर्ण प्रतिस्पर्धा से तुलना , अतिरिक्त क्षमता सिद्धांत।

(ब) अल्पाधिकार : विशषताएं , कीमत एवं उत्पाद निर्धारण , परंपरागत मॉडल, कीमत नेतृत्व , कपटपूर्ण अल्पाधिकार।

## डकार्ड – 5

कीमत कारक— I सीमान्त उत्पादकता सिद्धांत तथा मांग कारक, पूर्ति की प्रकृति, पूर्ण प्रतियोगिता एवं एकाधिकार में मजदूरी दर का निर्धारण ,श्रम का शोषण।

कीमत कारक — II — लगान अवधारणा , रिकार्डो का

## प्रस्तावित पाठ्यक्रम

### इकाई – 1

परिचयः अर्थशास्त्र की परिभाषा, प्रकृति एवं क्षेत्र, व्यष्टि एवं समष्टि अर्थशास्त्र में भेद, आर्थिक अध्ययन की प्रणालियां : निगमन एवं आगमन ।

अर्थव्यवस्था की मूल समस्याएं, कीमत संयंत्र का कार्यकरण।

उपयोगिता विश्लेषण – उपयोगिता की माप, सीमांत उपयोगिता ह्वास नियम , समसीमांत उपयोगिता नियम ।

## इकाई – 2

मांग का नियम : अर्थ, परिभाषा , प्रभावित करने वाले धटक, मांग के रूप, मांग के नियम के अपवाद। मांग की लोच : अवधारणा, परिभाषा, महत्व, प्रकार एवं मापन की विधियां, मांग की लोच को प्रभावित करने वाले धटक ।

## इकाई - 3

उत्पादन : उत्पादन के कारक ,उनकी विशषताएं एवं महत्व |

उत्पादन फलन : परिवर्तनशील अनुपातों का नियम पैमाने का प्रतिफल ,समोत्पाद वक्र विश्लेषण। आंतरिक एवं बाह्य मितव्ययिता एवं अपमितव्ययिता।

## इकाई – 4

बाजार संरचनाः अवधारणा, परिभाषाएं, विशेषताएं एवं वर्गीकरण। पूर्ण प्रतियोगिता, अपूर्ण प्रतियोगिता, एकाधिकारी प्रतियोगिता, एकाधिकृत प्रतियोगिता ,अल्पाधिकार एवं द्वयाधिकार में कीमत निर्धारण।

## इकाई – 5

वितरण का सिद्धांत : सीमान्त उत्पादकता का सिद्धांत मजदूरी, लगान, ब्याज एवं लाभ की अवधारणा एवं सिद्धांत ।

21

| वर्तमान पाठ्यक्रम                                                                                   | प्रस्तावित पाठ्यक्रम |
|----------------------------------------------------------------------------------------------------|----------------------|
| लगान सिद्धांत तथा लगान का आधुनिक सिद्धांत , ब्याज<br>अवधारणा तथा ब्याज का सिद्धांत लाभ की प्रकृति , |                      |
| अवधारणा तथा लाभ के सिद्धांत।                                                                        |                      |

- 1. John P. Gould, Jr. and Edward P. Lazear: Micro economic theory; All India Traveller, Delhi. (English medium)
- 2. Koutsoyianni A.: Modern Microeconomics: Macmillan, New Delhi. (English medium)
- 3. Khan Faroog A: Business and Society; S. Chand, Delhi. (English medium)
- 4. Misra S.K. and Puri V.K. : Indian Economy; Himalaya Publishing House, New Delhi. (English medium)
- 5. M. L. Jhingan: Micro Economics, Vrinda publication, Delhi. (Both English and Hindi medium)
- 6. Dr. J. K. Jain; Business Economics; Madhya Pradesh hindi Granth Academy: Bhopal. (Hindi medium)
- 7. Dr. V.C. Sinha; Business Economics; SBPD Publishing House, Agra. (Both English and Hindi medium)
- 8. Dr. Jai Prakash Misra; Business Economics; Sahitya Bhawan Publication, Agra. (Hindi medium)

---0---

20/6/19 Star Delina

## B. COM - I (COMPUTER APPLICATION) PAPER - I **COMPUTER FUNDAMENTALS**

MAX MARKS: 50

Note: The Question Paper setter is advised to prepare unit-wise question with the provision of internal choice.

#### UNIT-I INTRODUCTION TO COMPUTERS

Computer System: Characteristics and capabilities. Computer Hardware and Software: Block Diagram of Computer, Different Data Processing: Data, Data Processing System, Storing Data, Processing Data. Types of Computers: Analog, Digital, Hybrid General and Special Purpose Computers. Generation of Computers. Computer Systems: Micro, Minis & Main-Frames. Limitations of Micro Computer. Number systems: Decimal number system. Binary number system. Octal and Hexadecimal number system. 1's and 2's complement. Codes: ASCII, EBCDI codes, Gray code and BCD. Logic Gates: AND, OR, NOT GATES and their Truth tables, NOR NAND and XOR gates.

#### UNIT-II COMPUTER PERIPHERALS

Introduction to Input Devices: Categorizing Input Hardware, Keyboard, Direct Entry- Card Readers Scanning Devices - O.M.R. Character Readers, Thumb Scanner, MICR Smart Cards, Voice Input Devices Pointing Devices - Mouse Light Pen, Touch Screen. Computer Output: Output Fundamentals, Hardcopy Output Devices, Impact Printers, Non-Impact Printers, Plotters, Computer output Microfilm/Microfiche (COM) System, Softcopy Output Devices, Cathode Ray Tube, Flat Screen Technologies, Projectors, Speakers.

### UNIT-III BASIC COMPONENTS AND STORAGE

Central Processing Unit: The Microprocessor, control unit, A.L.U., Registers, Buses, Main Memory, Main Memory(RAM) for microcomputers, Read Only Memory(ROM). Storage Devices: Storage Fundamentals, Primary and Secondary Storage, Data Storage and Retrieval Methods - Sequential, Direct & Indexed Sequential, Tape Storage and Retrieval Methods Tape storage Devices, characteristics and limitations, Direct access Storage and Microcomputers - Hard Disks, Disk Cartridges, Direct Access Storage Devices for large Computer systems, Mass storage systems and Optical Disks, CD ROM.

#### UNIT-IV COMPUTER SOFTWARE AND LANGUAGES

System Software: System software Vs. Application Software, Types of System Software, Introduction and Types of Operating Systems, Boot Loader, Diagnostic programs, BIOS, Utility Programs, Application Software: Microcomputer Software, Interacting with the System, Trends in PC software, Types of Application Software, Difference between Program and Packages. Computer Language: Definition, Generations of Computer languages, Types of Languages, Language Processors: Assembler, Interpreter, Compiler, Linker and Loader, Programming constructs, Algorithm and flowchart.

#### UNIT-V INTRODUCTION TO MS-DOS AND WINDOWS

Introduction to DOS: History and Versions of DOS Fundamentals of DOS: Physical Structure of the Disk, Compatibility of drives, Disks & DOS versions, Preparing Disks for use, Device Names. Getting Started with DOS: Booting Process (DOS, Windows ,UNIX), System Files and Command.com, Internal DOS files & Directories, Elementary External DOS Commands, Creating a Batch Files, Additional Commands. Microsoft Windows: Operating system, Definition and functions, basics of Windows. Basic components of windows, icons, types of icons, taskbar, activating windows, using desktop, title bar, running applications, exploring computer, managing files and folders, copying and moving files and folders. Control panel-display properties, adding and removing software and hardware setting sate and time, screen saver and appearance. Using windows accessories.

## **TEXT BOOK**

- 1. Introduction to Information Technology, V. Rajaraman, PHI Sixth Edition.
- 2. Computer Fundamentals, P.K. Sinha, BPB Publication, Sixth Edition.
- 3. Fundamentalsof Information Technology, Chetan Shrivastava, Kalyan Publishers.
- 4. Computers Today, Suresh K. Basandra, Galgotia Publications.

Phi 1711

## **B. COM - I (COMPUTER APPLICATION)**

#### PAPER - II

#### PC S/W & MM

MAX MARKS: 50

Note: The Question Paper setter is advised to prepare unit-wise question with the provision of internal choice.

#### UNIT-I USING OFFICE MS-WORD

Introduction to word processing software and if's features, Creating new document, Saving documents, Opening and printing documents. Home Tab: Setting fonts, Paragraph settings, various styles (Normal, No spacing, Heading1, Heading2, Title Strong), Find & replace, Format Printer, Copy paste and pasts special. Insert Tab: Pages, Tables, pictures, clipart, shapes, header & footer, word art, equation and symbols. Page Layout Tab: Page setup, page Background, Paragraph (indent and spacing). Mailing Tab: Create envelops and Labels, Mail merge. Review Tab: Spelling and grammar check, new comment, Protect document. View Tab: Document views, zoom, Window (New window, Split, Switch window).

### UNIT-II WORKING WITH MS-EXCEL

Introducing Excel, Use of Excel sheet, Creating new sheet, Saving, Opening & Printing workbook. Home Tab: Font, Alignment, Number, Styles and cells and editing, Conditional Formatting. Insert Tab: Table, Charts (Column Chart, Pie chart, Bar chart, Line chart) and Texts (heading & Footer, word art, signature line). Page Layout Tab: Page setup options, Scale to fit (width, height, scale) Formulas Tab: Autosum (sum, average, min, max). Logical (IF, and, or, not, true, false), Math & trig (sin, cos, tan, ceiling, floor, fact, mod, log), watch window. Data Tab: Get external data from MS Access, Sort and filter options, Data validation, Group and ungroup. Review Tab: Protect sheet, Protect workbook and Share workbook. View Tab: Page break, Page layout, Freezing panes, Split and hide.

### UNIT-III WORKING WITH MS-POWERPOINT

Introducing power point, Use of power point presentation, Creating new slides saving, Opening and printing. Home Tab: New slide, Layout, Reset, Delete, Setting text direction, Align text, Convert to smart art, drawing options. Insert Tab: Table picture, clipart, photo album, smart art, shapes and chart, movie and sound, hyperlink and action, text box, word art, object Design Tab: Page setup option, slide orientation, applying various themes, selecting background style and formatting it. Animation Tab: Custom animation for entrance, exit and emphasis, applying slide transition, setting transition speed and sound, animation on rehears timing. Slide show & View Tab: Start slide show options, setup option. View Tab: Presentation views, colours and window option.

### UNIT-IV WORKING WITH MS-ACCESS

Front end and back end of application, Introduction to DMBS, features of dbms, Creating blank databases, Saving it in accdb format. Defining data type in MS Access. Home Tab: Datasheet view, design view, pivot chart view, pivot table view, sort and filter prions. Create Tab: Creating tables, creating reports, query wizard. External Data Tab: Importing data from access and excel sheet, exporting data to excel and MS word. **Datasheet Tab:** Relationships, fields and columns options, Data type and formatting options.

#### UNIT-V ANIMATION AND GRAPHICS

Basic concept of 2D/3D Animation, Principle of animation, application of Multimedia, hardware and Software resources requirement for animation, introduction of various file formats (.mpeg, .gif, .jpeg,. mp4, .tif, .flv) Creating a new movie in flash: Get set Up, Input Text, Animate Text, Drawing and painting with tools, brush, create basic shapes like oval, Rectangle & Polystar Tools, Tools working with object & filing the object. Transformation object properties dialog box, creating layers motion tweeing, shape tweeing, Mask layers, basic action scripts, importing sound trough Flash.

phi 17 19 Marie 19 Provide 19 Provide 19

## **TEXT BOOK**

- 1. Microsoft Office 2007 Fundamentals, L. Story, D. Walls.
- 2. MS Office, S.S. Shrivastava, Firewall Media.
- 3. Office 2000 made easy, Alan Neibauer, Tata McGraw Hill.
- 4. FLASHMX Bible, Robert Reinhart.
- 5. Sams Teach Yourself Macromedia Flash 8 in 24 Hours, Phillip Kerman
- 6. How to do everything with Macromedia, Bonnic Blake, Doug Sahlin
- 7. Multimedia Making it works, Tay Vaughan Tata McGraw Hill.

phi 1710 Market 17